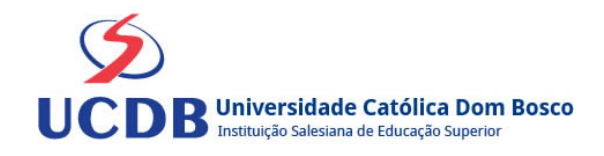

# **Plano de Ensino**

**Período Letivo:** 2023A **Disciplina:**  5034 - TEORIA ECONÔMICA **Grupo:** T01 - NÚCLEO EAD

## **Ementa**

Abordagem da teoria econômica, a compreensão de seus agentes, mercado, equilíbrio, suas aplicações, noções de crescimento e desenvolvimento econômico e políticas e programação econômicas.

## **Bibliografia Básica**

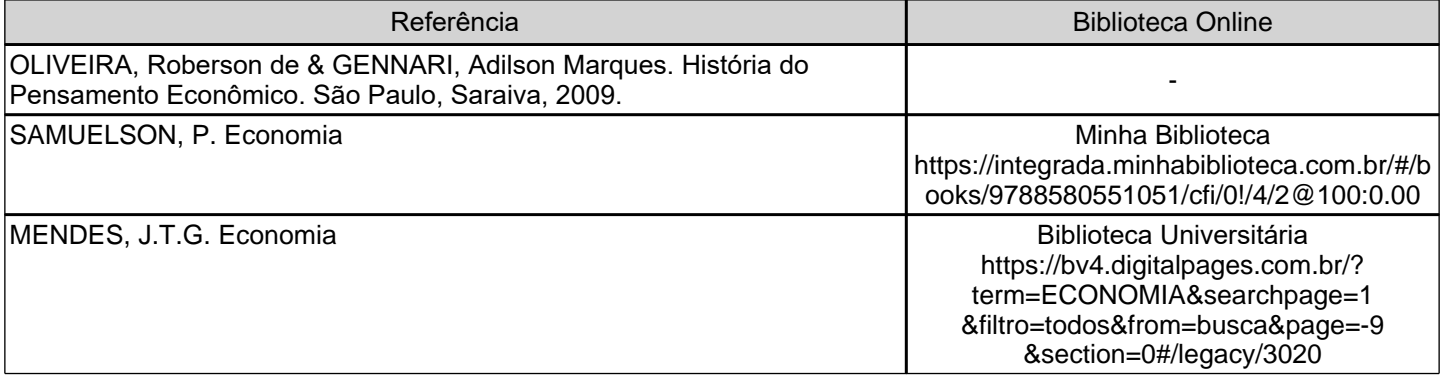

## **Bibliografia Complementar**

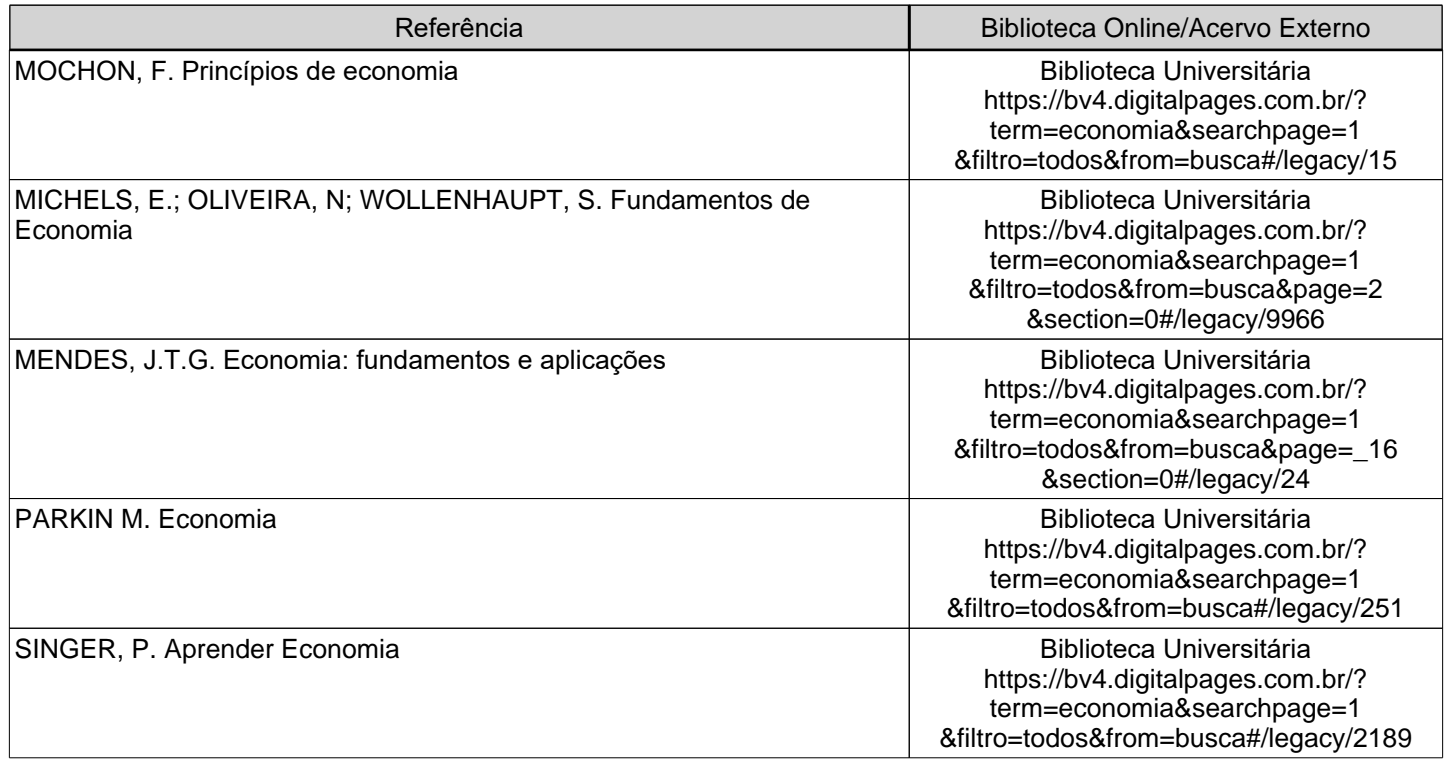

# **Objetivos**

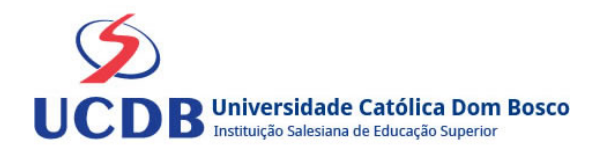

Proporcionar a base teórica necessária para a compreensão de forma contínua do funcionamento da ciência econômica e organização do mercado. Instrumentalizar o aluno para a compreensão do processo de tomada de decisão dos consumidores e produtores

## **Conteúdo Programático**

UNIDADE 1 – INTRODUÇÃO À ECONOMIA

1.1 O que é Economia?

1.2 Sistemas Econômicos

1.3 Curva de possibilidade de produção (ou curva de transformação)

1.4 Divisão do Estudo Econômico

1.5 Evolução do Pensamento Econômico – Breve retrospecto

UNIDADE 2 – INTRODUÇÃO À MICROECONOMIA

2.1 Conceito de Microeconomia

2.2 Aplicações da análise Microeconômica

2.3 Divisão do estudo microeconômico

2.4 Interferência do governo no equilíbrio de mercado

2.5 Elasticidades

UNIDADE 3 – PRODUÇÃO, CUSTOS E ESTRUTURAS MERCADOLÓGICAS

3.1 Conceitos básicos da Teoria da produção

3.2 Custos de Produção

3.3 Maximização dos Lucros

3.4 Estruturas de Mercado

UNIDADE 4 – INTRODUÇÃO À MACROECONOMIA

4.1 Objetivos da política macroeconômica

4.2 Instrumentos de política macroeconômica

4.3 A moeda na macroeconomia

UNIDADE 5 – CONTABILIDADE SOCIAL

5.1 Princípios básicos das contas nacionais

5.2 Economia a dois setores: famílias e empresas

5.3 Economia a três setores: agregados do setor público

5.4 Economia a quatro setores: agregados do setor externo

5.5 O Sistema Financeiro

5.6 Inflação

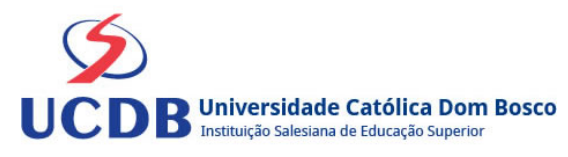

## **Instrumentos e Critérios de Avaliação**

#### Critérios para composição da Média Semestral:

Para compor a Média Semestral da disciplina, leva-se em conta o desempenho atingido na avaliação formativa e na avaliação somativa, isto é, as notas alcançadas nas diferentes atividades virtuais e na prova, da seguinte forma: Somatória das notas recebidas nas atividades virtuais, somada à nota da prova, dividido por 2.

Média Semestral: Somatória (Atividades Virtuais) + Nota da Prova / 2

Assim, se um aluno tirar 7 nas atividades e tiver 5 na prova:  $MS = 7 + 5 / 2 = 6$ 

Atenção: o aluno pode conseguir um ponto adicional (Engajamento) na nota das atividades virtuais. Para ganhar o ponto do engajamento, o estudante terá que percorrer todo o material didático da disciplina (material textual e assistir a todos os vídeos), fazer todos os Exercícios e enviar todas as atividades. Antes do lançamento desta nota final, será divulgada a média de cada aluno, dando a oportunidade de que os alunos que não tenham atingido média igual ou superior a 7,0 possam fazer a Recuperação das Atividades Virtuais.

Se a Média Semestral for igual ou superior a 4,0 e inferior a 7,0, o aluno ainda poderá fazer o Exame Final. A média entre a nota do Exame Final e a Média Semestral deverá ser igual ou superior a 5,0 para considerar o aluno aprovado na disciplina.

Assim, se um aluno tirar 6 na Média Semestral e tiver 5 no Exame Final: MF = 6 + 5 / 2 = 5,5 (Aprovado).